## **Automated Testing**

## Automated Testing : Better Software Through Continuous Integration

The Apache Harmony project is developing a community-based CI testing infrastructure. The goal is to develop a system that is easy for any community member to checkout, configure and run on their system to help distribute the testing load across the community.

To do this, we have the so-called "build-test" infrastructure, which can be found in subversion.

We encourage all users to run this system if they can.

Additionally, the project will accept change messages (build failed / build succeeded) from registered systems. The registration process is simple - send a mail to the Harmony dev list notifying the commuity about your interest in running, detailing the

- operating system be precise please
- architecture
- compiler/tool versions
- source mail address for change messages

If that platform/OS/toolset is desired as a regular tracking configuration, the community will accept that formally and register here. Please note that the project committers reserve the right to reject.

The following are the currently registered platforms :

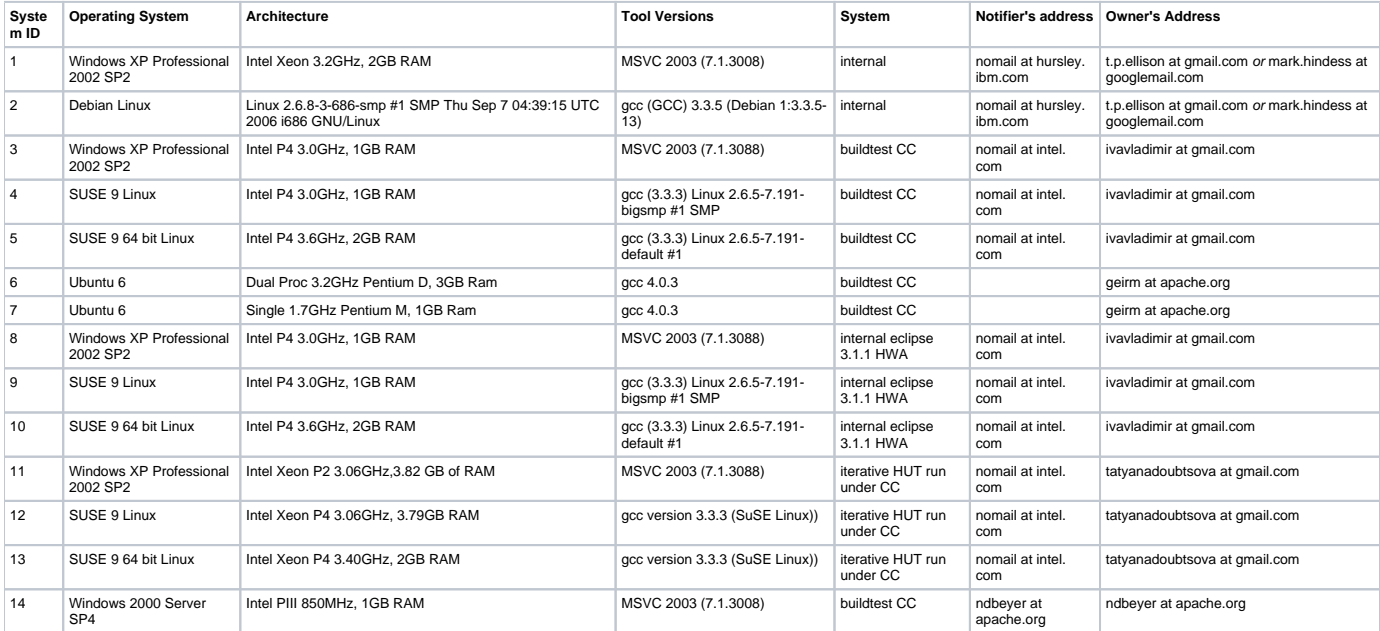

## E-mail Alerts

For easier searching and tracking specific platforms / subcomponents of interest, we require that the subject lines are formatted in the following way:

```
 [build-test alert] <MESSAGE> <PLATFORM> <COMPONENT>
```
## Where :

```
 <MESSAGE> : "BUILD FAILED" | "BUILD SUCCEEDED"
<PLATFORM> : <OS_NAME> <PLATFORM_INFO>
<COMPONENT> : "classlib" "DRLVM" "jdktools" ??
<OS_NAME> : "Windows" "Linux" "OS X"
<PLATFORM_INFO> : "Ubuntu 6" "Fedora 5"
```
Email alerts should be sent to "alerts@harmony.apache.org". Please notify the community on the dev list if you are going to send traffic to this list.